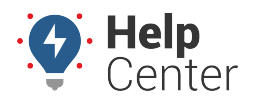

Link: https://help.gpsinsight.com/troubleshooting/go9-faq/ Last Updated: August 25th, 2022

#### Questions about the GO9? Check out the below.

#### **GO9 Frequently Asked Questions**

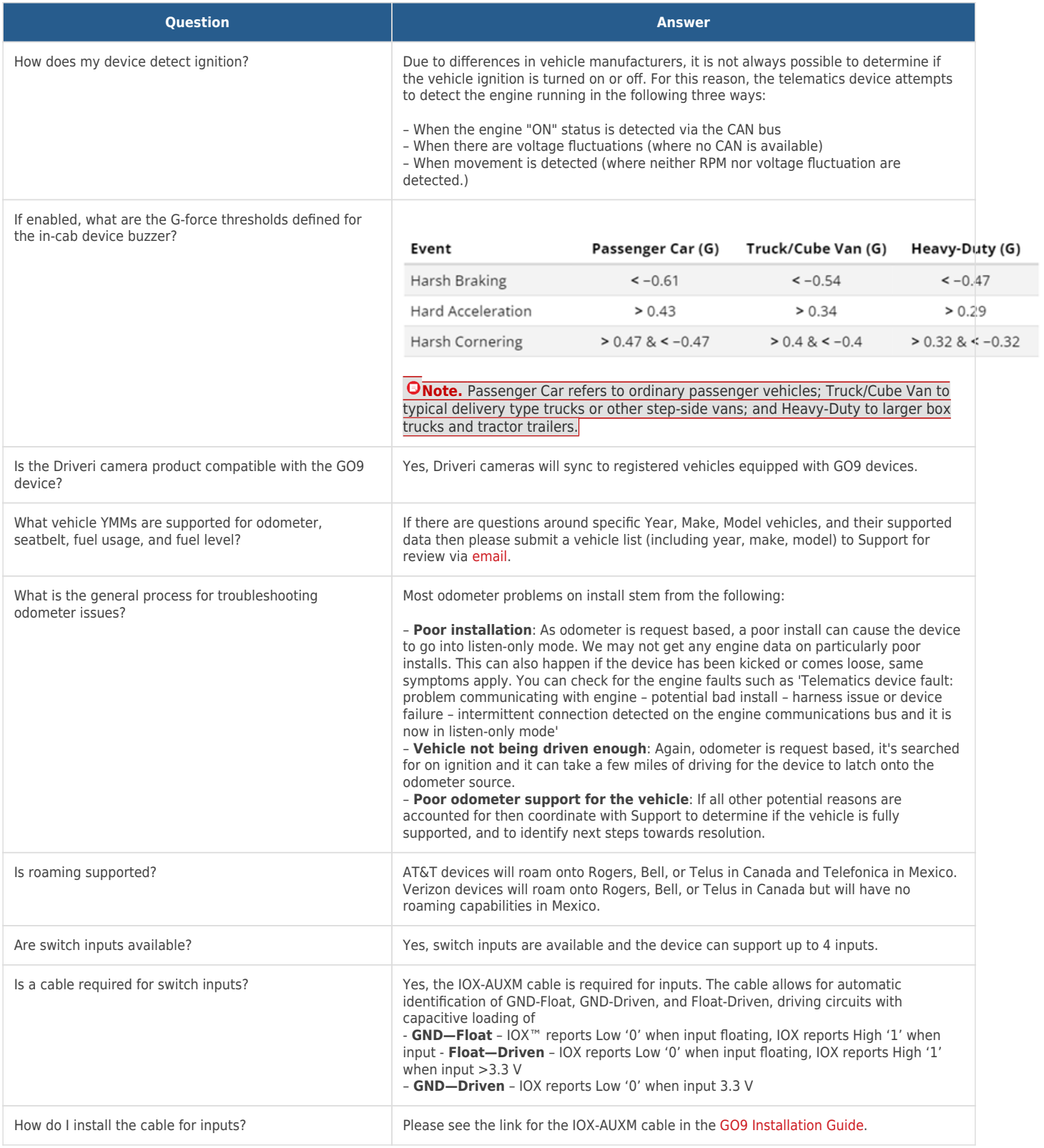

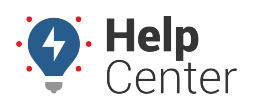

Link: https://help.gpsinsight.com/troubleshooting/go9-faq/ Last Updated: August 25th, 2022

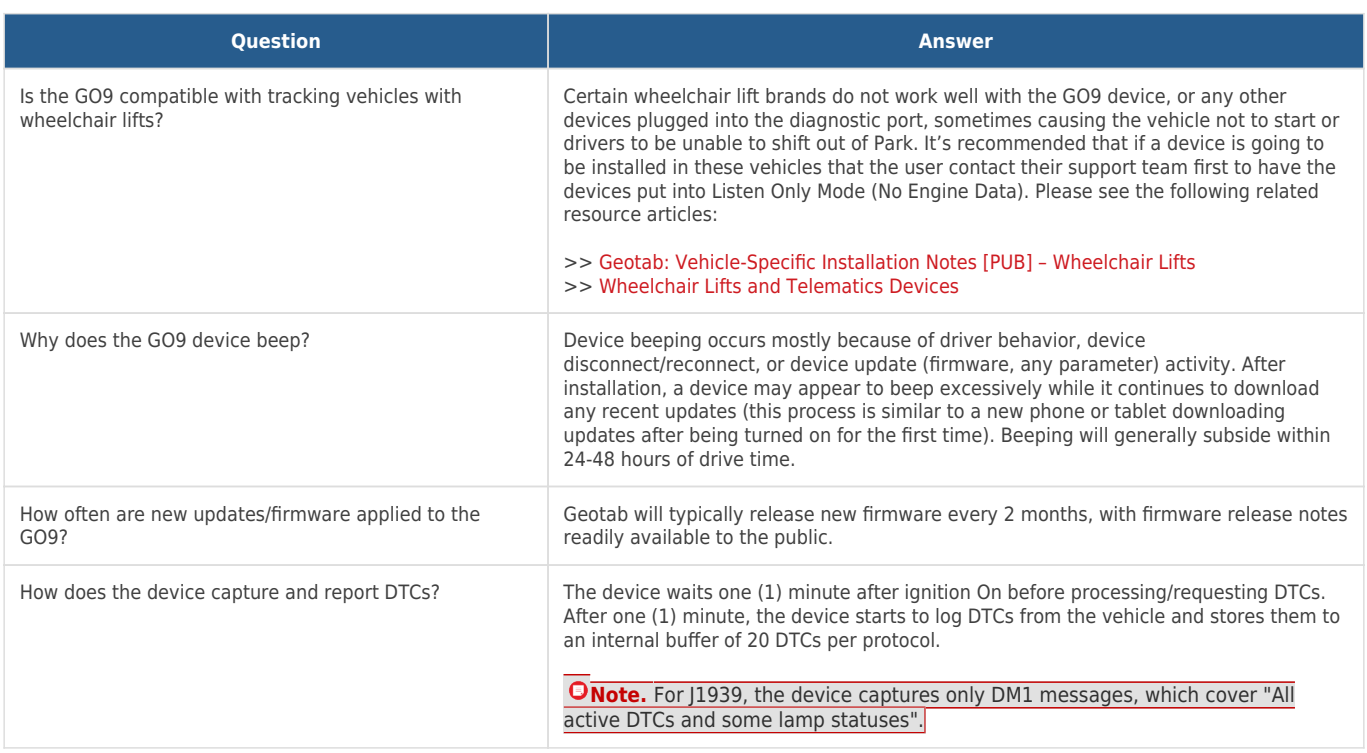

#### **GO9 Data FAQ**

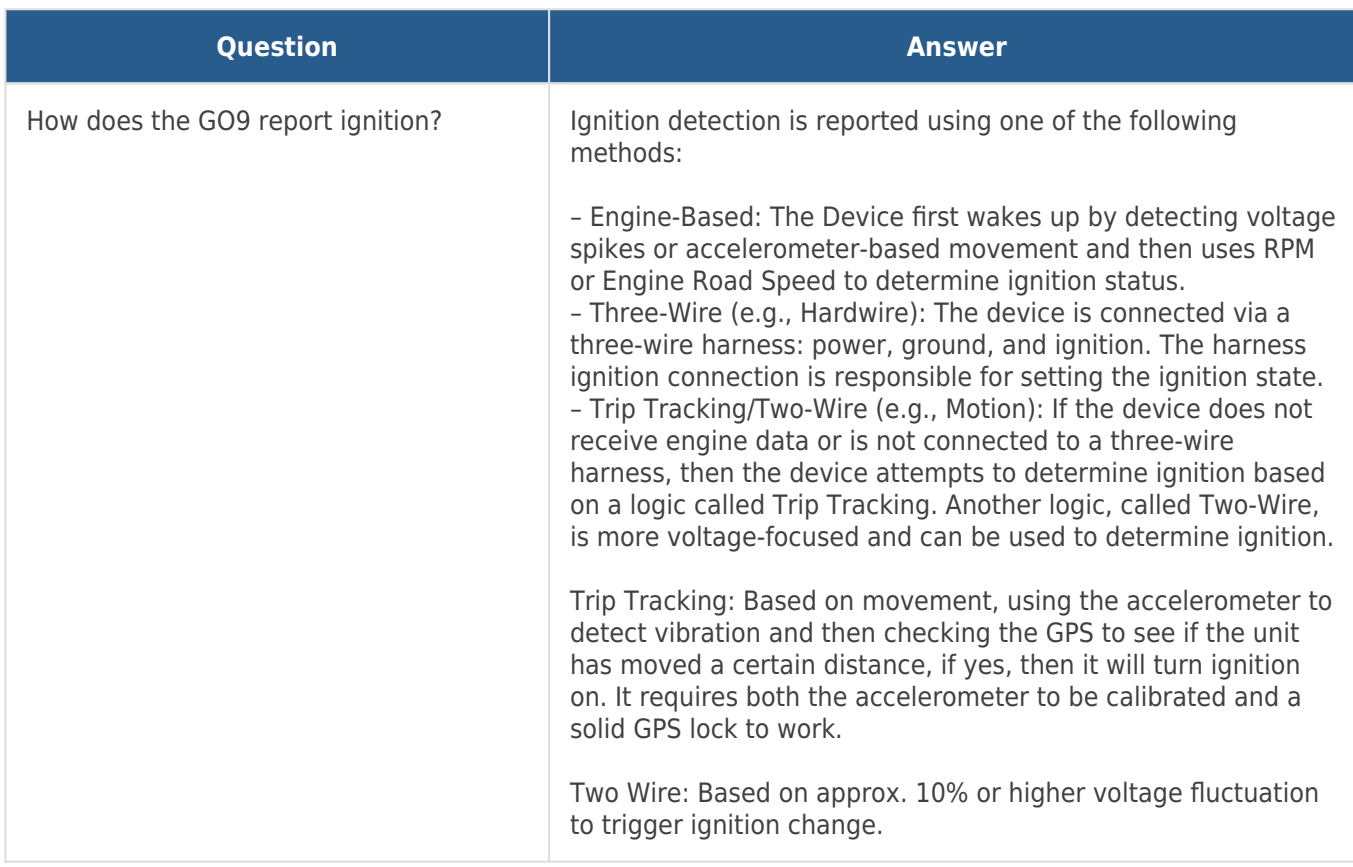

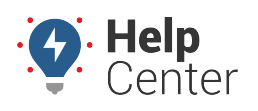

Link: https://help.gpsinsight.com/troubleshooting/go9-faq/ Last Updated: August 25th, 2022

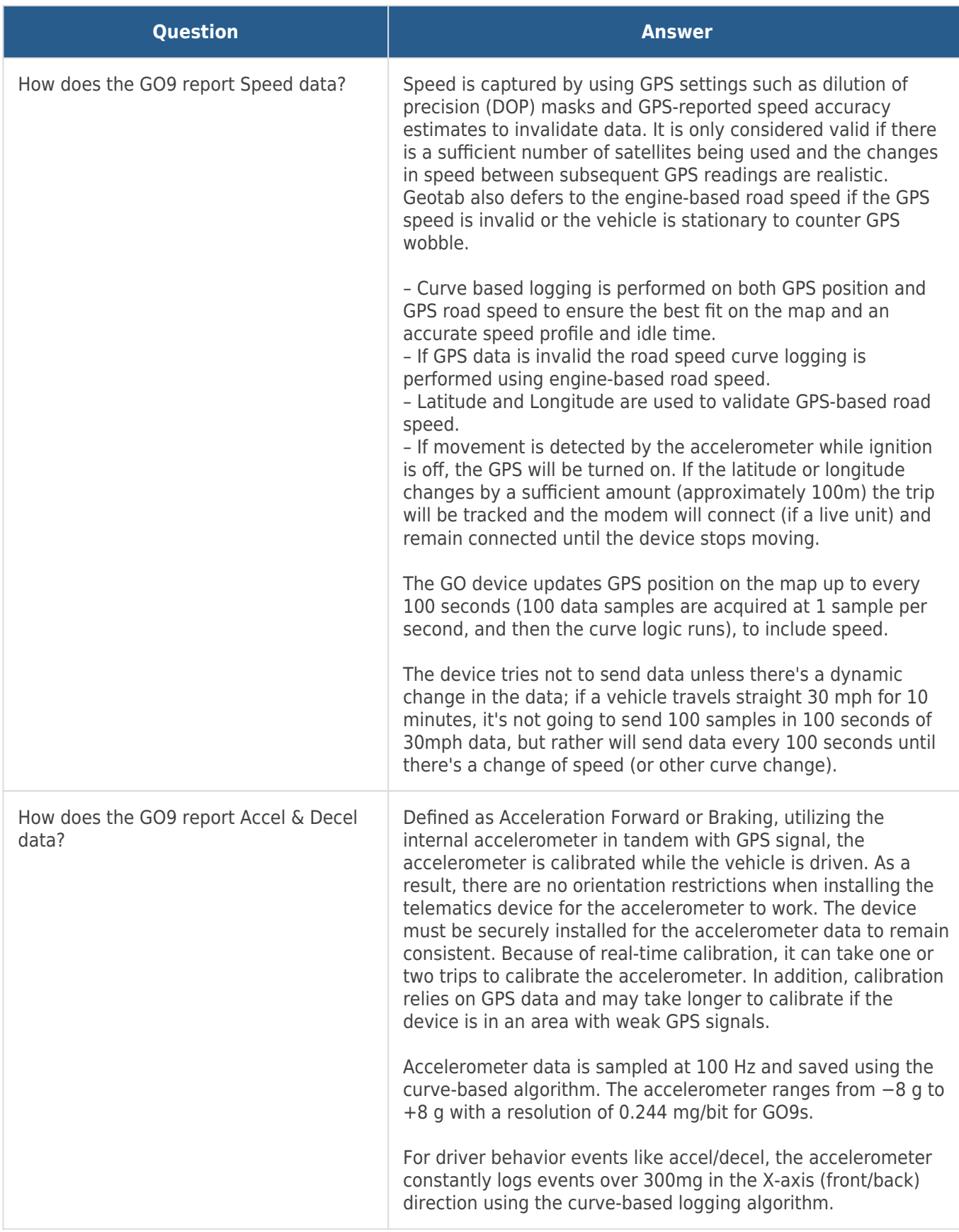

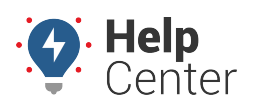

Link: https://help.gpsinsight.com/troubleshooting/go9-faq/ Last Updated: August 25th, 2022

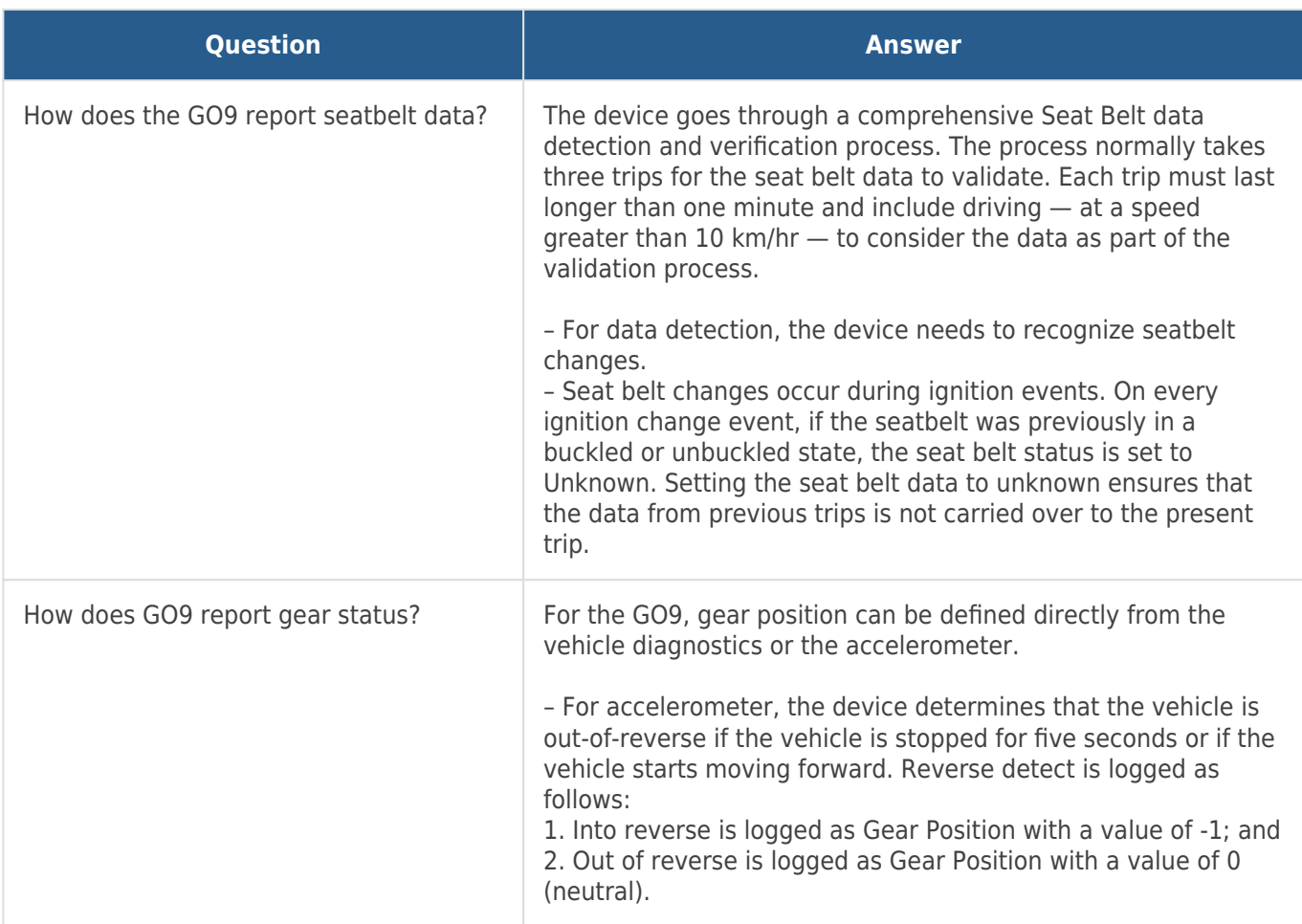